# Cheatography

## Batch Cheat Sheet by ChaosJD [\(ChaosJD\)](http://www.cheatography.com/chaosjd/) via [cheatography.com/99440/cs/21487/](http://www.cheatography.com/chaosjd/cheat-sheets/batch)

#### **Help**

help commandName

commandName /?

help --> show all system commands

# **All System Commands**

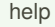

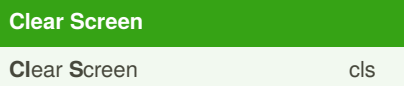

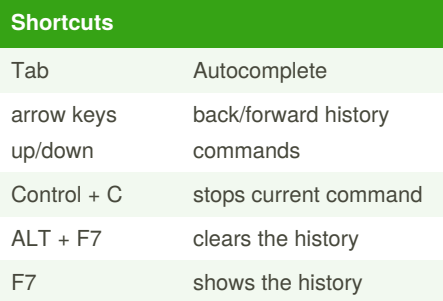

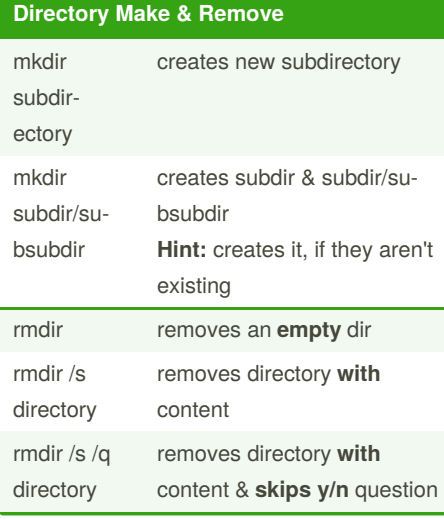

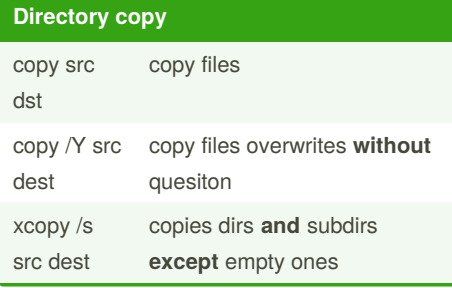

## **Directory copy (cont)**

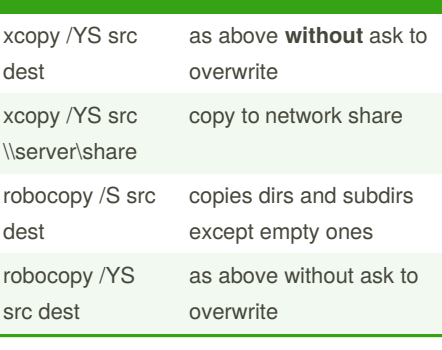

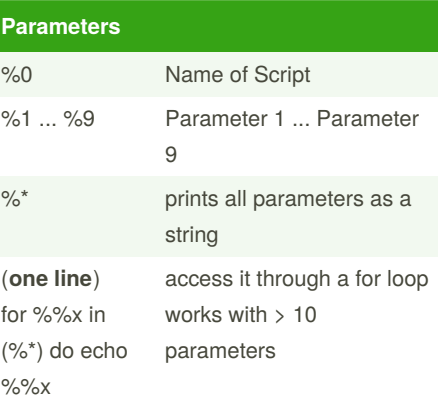

## **Pass Parameters to sub script**

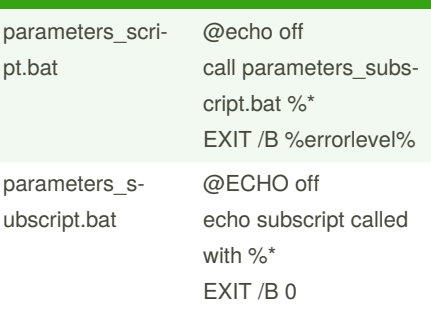

EXIT /B specifies to exit the current batch scropt instead of cmd.exe. If executed from outside a batch script, it will quit cmd.exe

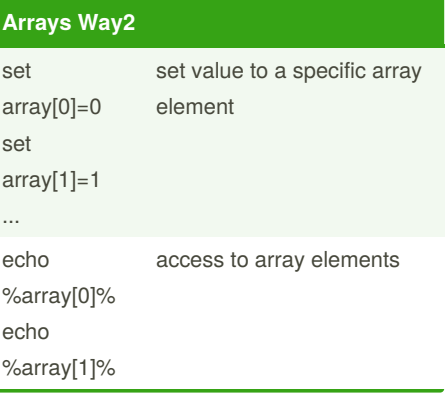

### Published 22nd October, 2020. Last updated 22nd October, 2020. Page 1 of 3.

#### **Arrays Way2 (cont)**

missing loop over elements: indexed

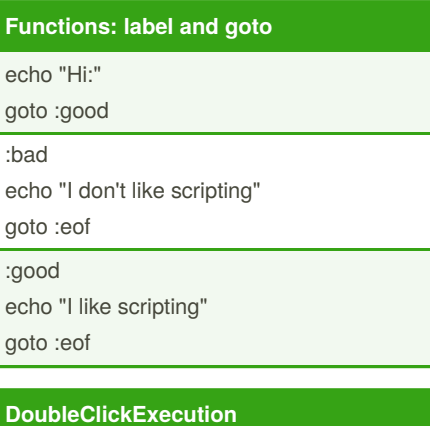

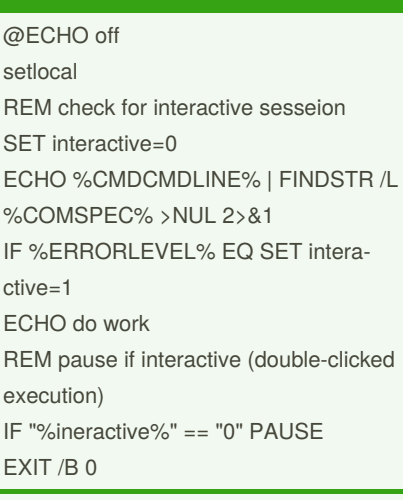

FINDSTR /L is use search string literally

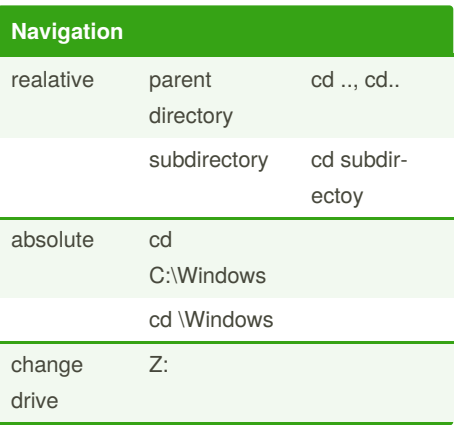

Sponsored by **CrosswordCheats.com** Learn to solve cryptic crosswords! <http://crosswordcheats.com>

By **ChaosJD** (ChaosJD) [cheatography.com/chaosjd/](http://www.cheatography.com/chaosjd/)

# Cheatography

# Batch Cheat Sheet by ChaosJD [\(ChaosJD\)](http://www.cheatography.com/chaosjd/) via [cheatography.com/99440/cs/21487/](http://www.cheatography.com/chaosjd/cheat-sheets/batch)

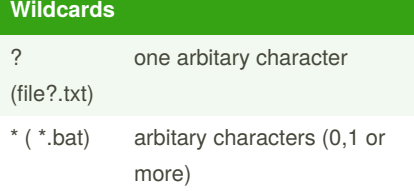

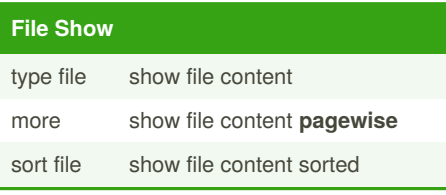

### **Directory show Content**

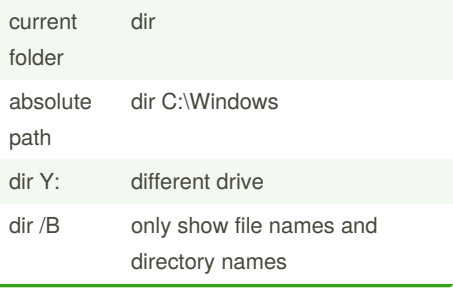

### **Batch Files User Input**

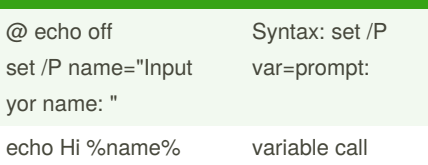

## **Batch Files File Input**

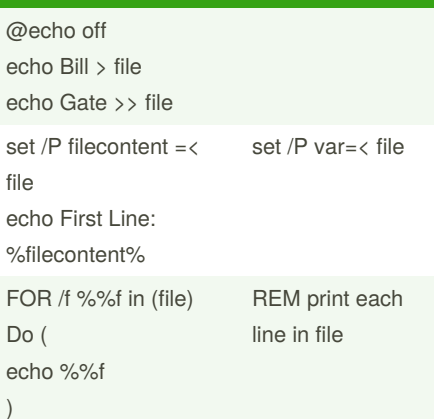

#### **Variables** setlocal set MY\_ENV=abc endlocal Only active in the current batch file (local) set MY\_ENV=abc creates or changes an environment variable that is active in the cmd. (global) set shows the active environment variables echo %USERNAME% print variable out defined MY\_VAR returns  $0 \Rightarrow$  Execution was successful >0 => Execution failed

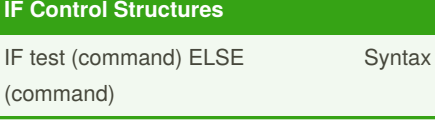

#### **Control structures For**

```
for {%%|%}<Variable> in (<Set>) do <Co‐
mmand> [<CommandLineOptions>]
```
cmd.exe use ->**%**

batch script use ->**%%**

#### **Functions**

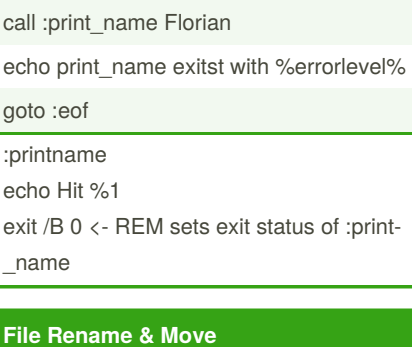

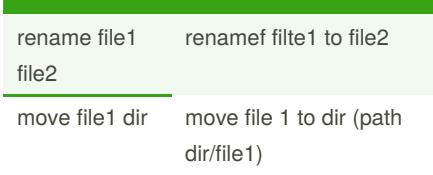

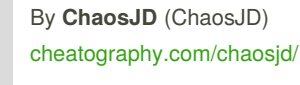

Published 22nd October, 2020. Last updated 22nd October, 2020. Page 2 of 3.

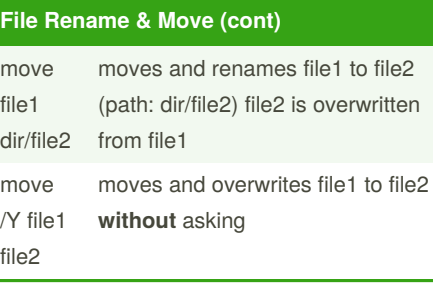

#### **File Names**

Case-Insensitive Max. 260 characters incl. invisible termin‐ ating null character

spaces and character set 128 - 255 allowed

**Never** <, >, :, ", /, \, |, ?, \*

*Hint:* A-Z, a-z, 0-9, \_, spaces, ( underscore as space )

\*.bat & \*.cmd

dir /B --> only show file names and directory Names

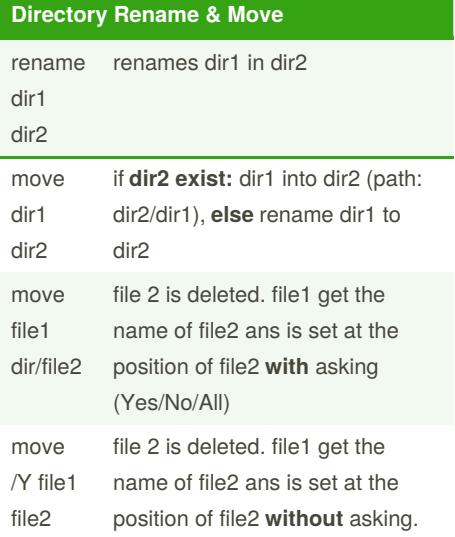

Sponsored by **CrosswordCheats.com** Learn to solve cryptic crosswords! <http://crosswordcheats.com>

# Batch Cheat Sheet

# Cheatography

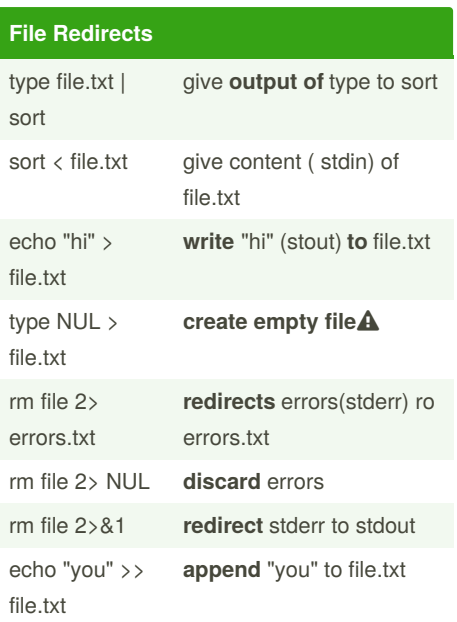

#### **Comment**

REM Präfix after them the text

#### **Calculation**

set /a i=0

echo i=%i%

set /a **i=1+1** Operatoren +, -, \*, /

set /a **i+=1** Operatoren +, -, \*, /

#### **Arrays Way1**

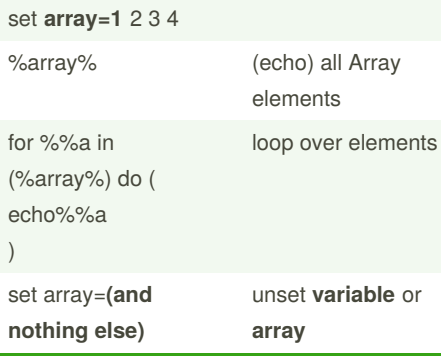

# **Control Structures: Comparison Operators** Operator Info Equal EQU == Equal NEQ  $!=$  Not equal LSS < Less LEQ  $\langle = \rangle$  Less than or equal to GTR > Greater than  $GEQ \longrightarrow =$  Greater than or equal

by ChaosJD [\(ChaosJD\)](http://www.cheatography.com/chaosjd/) via [cheatography.com/99440/cs/21487/](http://www.cheatography.com/chaosjd/cheat-sheets/batch)

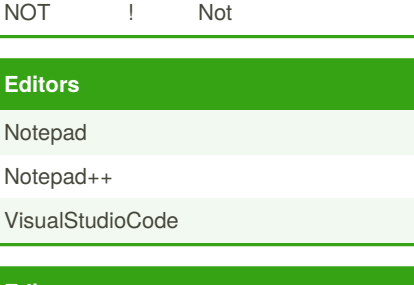

# **Editors**

Notepad Notepad++

VisualStudioCode

```
Atom
```
## **Terminals**

cmd.exe

Windows Terminal

ConEmu

cmder

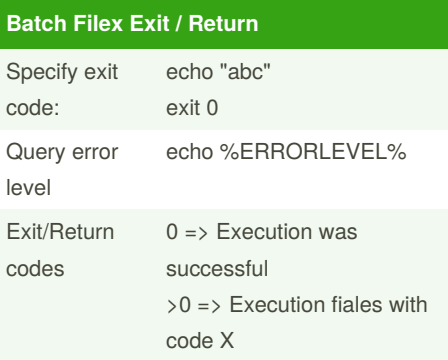

By **ChaosJD** (ChaosJD) [cheatography.com/chaosjd/](http://www.cheatography.com/chaosjd/) Published 22nd October, 2020. Last updated 22nd October, 2020. Page 3 of 3.

Sponsored by **CrosswordCheats.com** Learn to solve cryptic crosswords! <http://crosswordcheats.com>